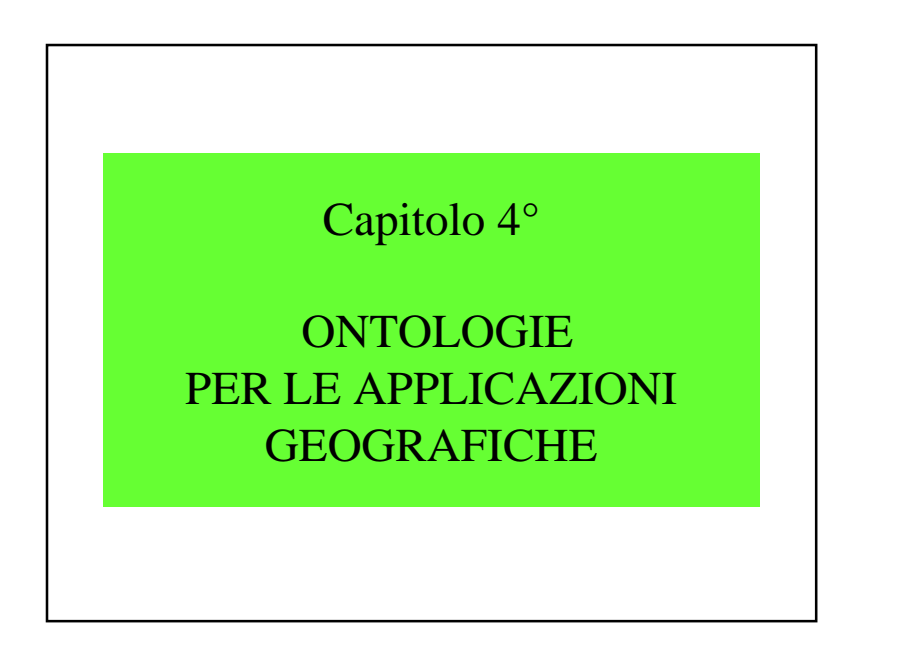

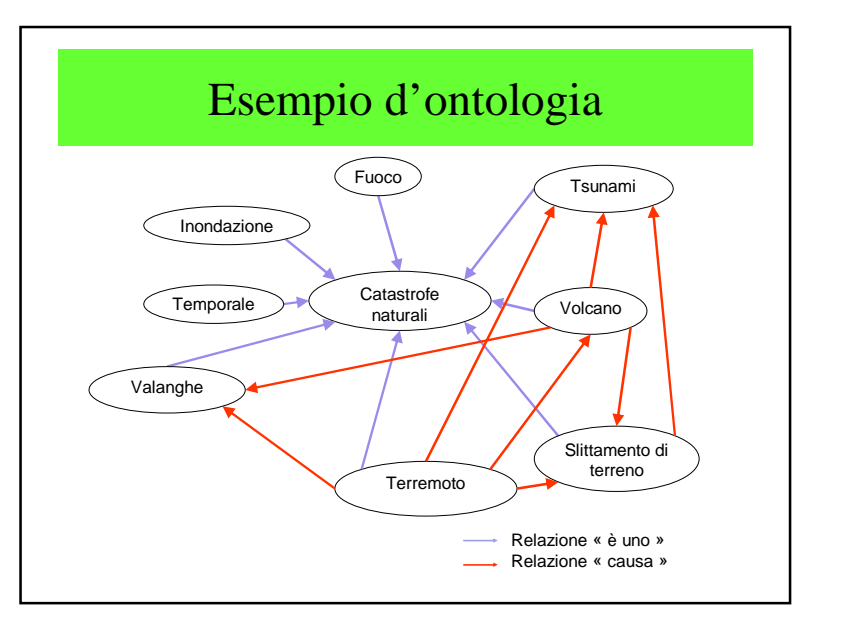

### Ontologie geografiche

- 4.1 Introduzione
- 4.2 Basi teoriche delle ontologie spaziali
- 4.3 Ingegnerizzazione
- 4.4 Progetto TOWNTOLOGY
- 4.5 Conclusioni

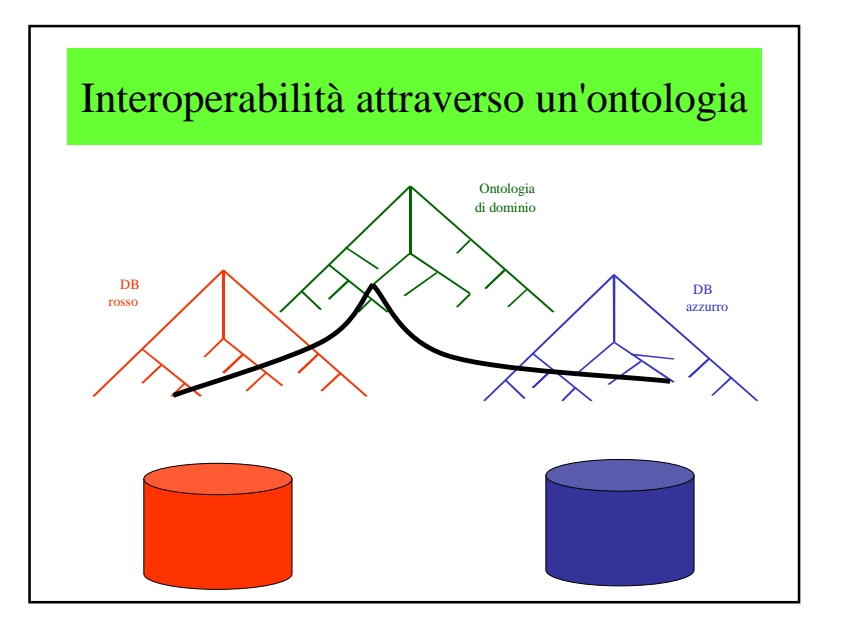

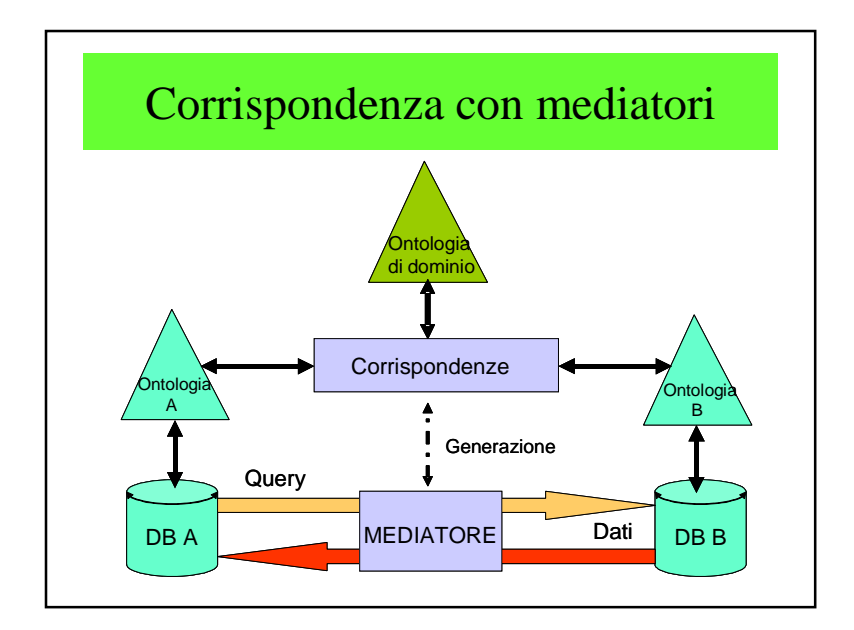

# Differenze

- Ontologia ("o" maiuscola):– una disciplina filosofica
- Un'ontologia ("o" minuscola):
	- un artefatto inventato per descrivere il significato del vocabolario

### 4.1 – Introduzione

- $\text{Ovto } \varsigma = \text{L'essere}$ ;  $\text{Λογια} = \text{discorso}$
- **Aristotele:** "lo studio dell'essere in quanto essere"
- **Def1**: teoria degli oggetti e delle loro relazioni
- **Def2**: teoria delle entità, specialmente delle entità che esistono nel linguaggio
- **Def3**: specificazione esplicita di unaconcettualizzazione (Gruber)

### Definizione di Guarino

• **Nicola Guarino** : *"in IA, un'ontologia rappresenta un artefatto d'ingegneria costituta da un vocabolario utilizzato per costruire una realtà, accompagnata da un insieme d'ipotesi implicite concernente il significato delle parole e del vocabolario"*

## Un'ontologia non è solo:

- un catalogo del mondo, una tassonomia, una lista d'oggetti
- un'ontologia non è riducibile a un'analisi puramente cognitiva, è piuttosto il lato oggettivo delle cose
- Non è proibita l'esistenza di differenti ontologie per descrivere la stessa problematica

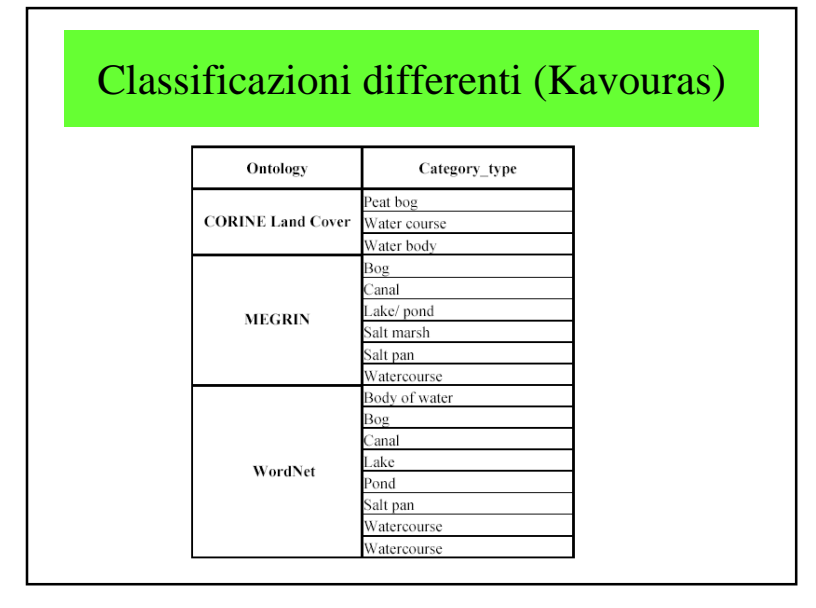

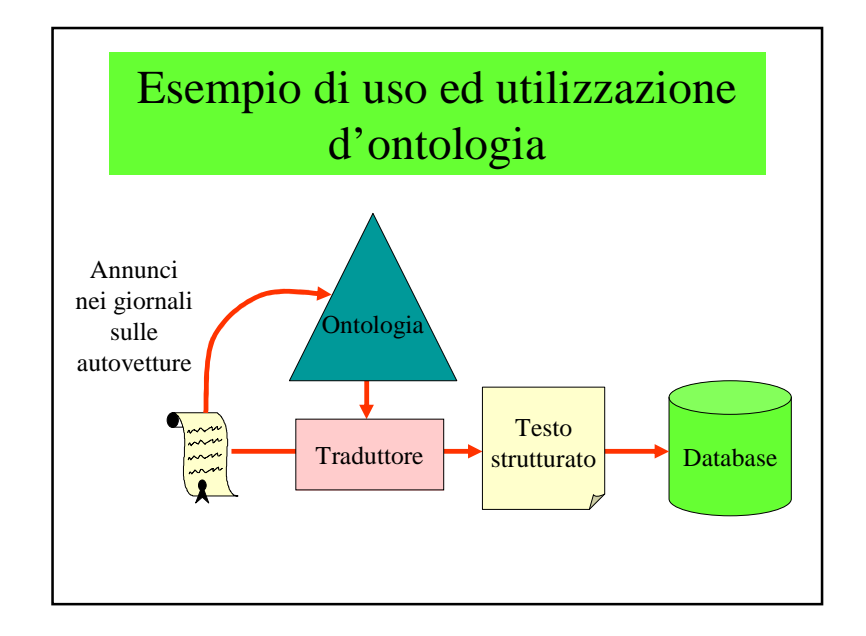

### Ontologia = Concettualizzazione

- **Idea di base** : sostituire il dominio dell'interpretazione semantica (=concettualizzazione) con una base d'ontologie
- $\rightarrow$  ridefinire un'ontologia come un ente matematico matematico

Capitolo  $4^\circ$  Venezia – aprile 2010 3

### Ontologia = Concettualizzazione

- Immensa descrizione in estensione, poche regole
- Fornitura di tutti i fatti possibili e plausibili
- Organizzazione da domini, contesti, applicazioni
- Dove trovare la lista dei termini?
- Esiste un'autorità per descrivere ad esempio una sedia?

# Ontologia di dominio o d'applicazione

- Costruire un'ontologia è simile alla modellazione concettuale dei dati
- Al livello applicazione/dominio, un'ontologiapuo' includere vincoli, regole di gestione, regole derivate, ecc.
- Nessuna considerazione di memorizzazione

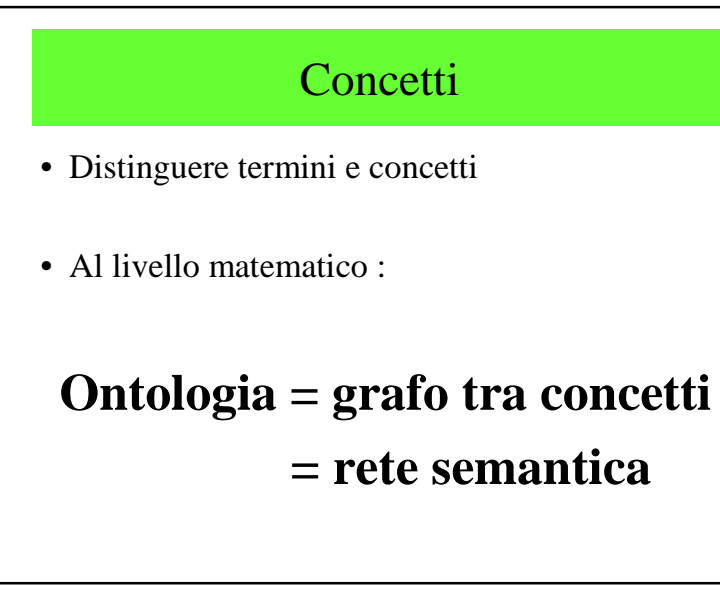

### Esempi sulle strade

- Distanza (km o miglie)  $\rightarrow$  sintattico
- Strade e autostrade  $\rightarrow$  semantico

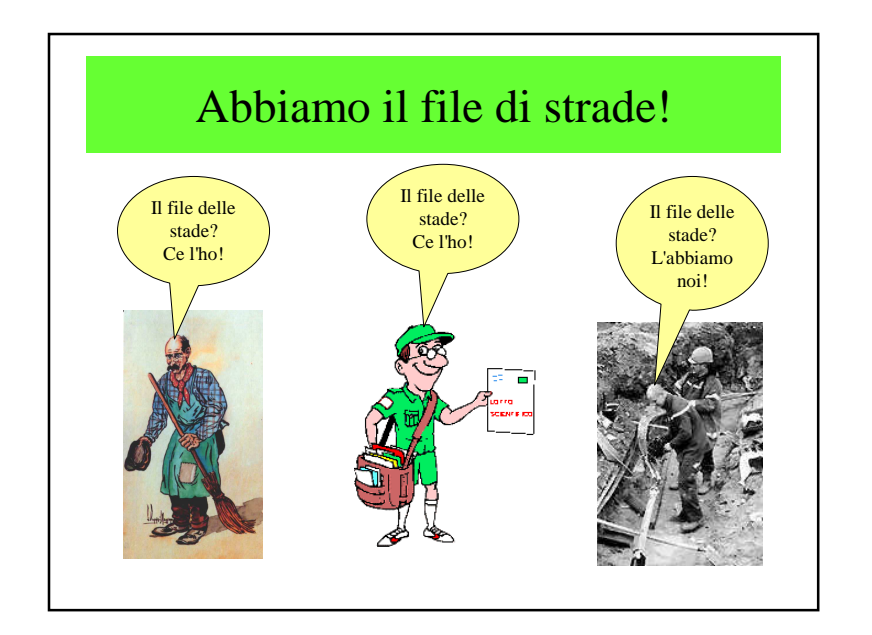

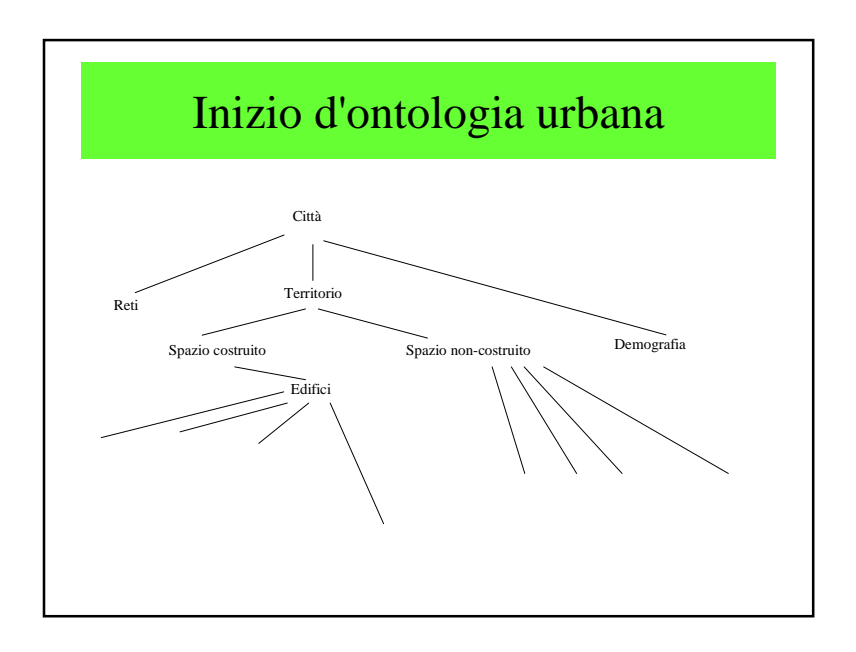

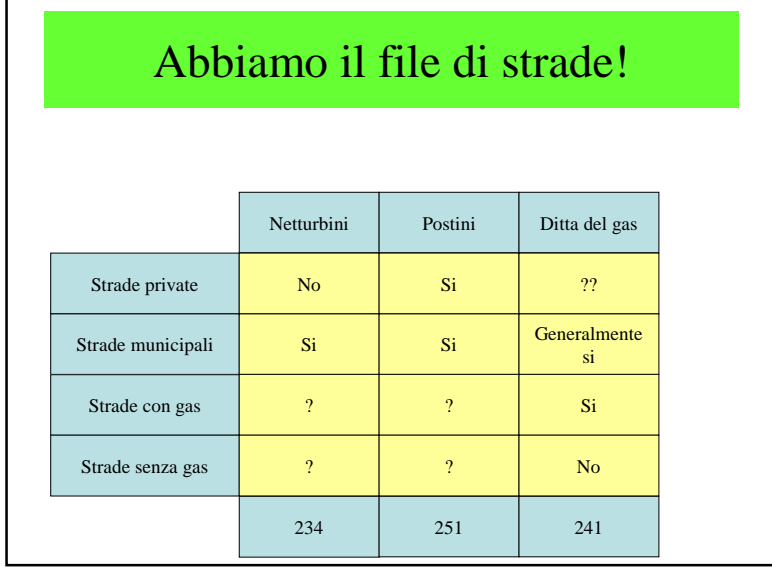

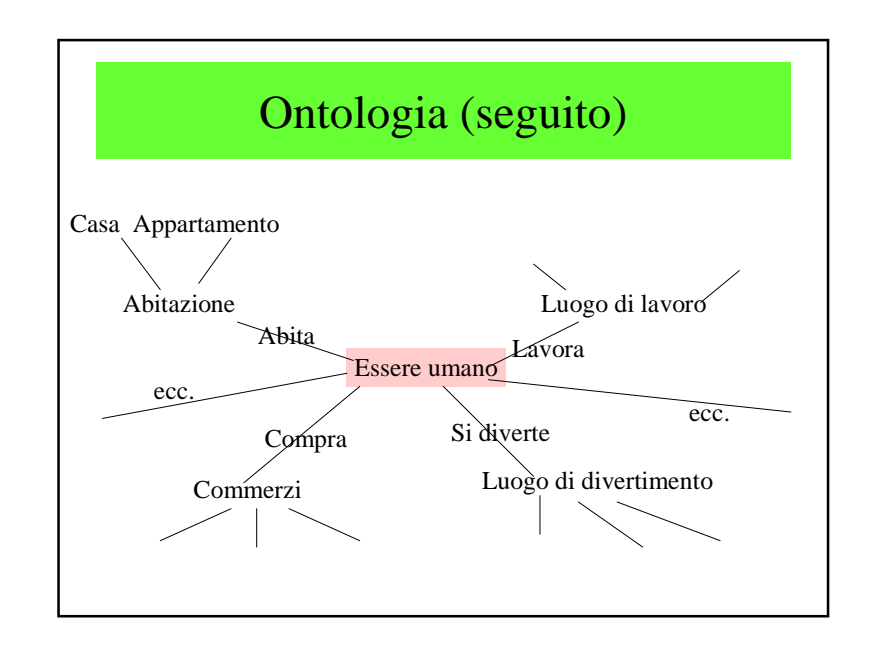

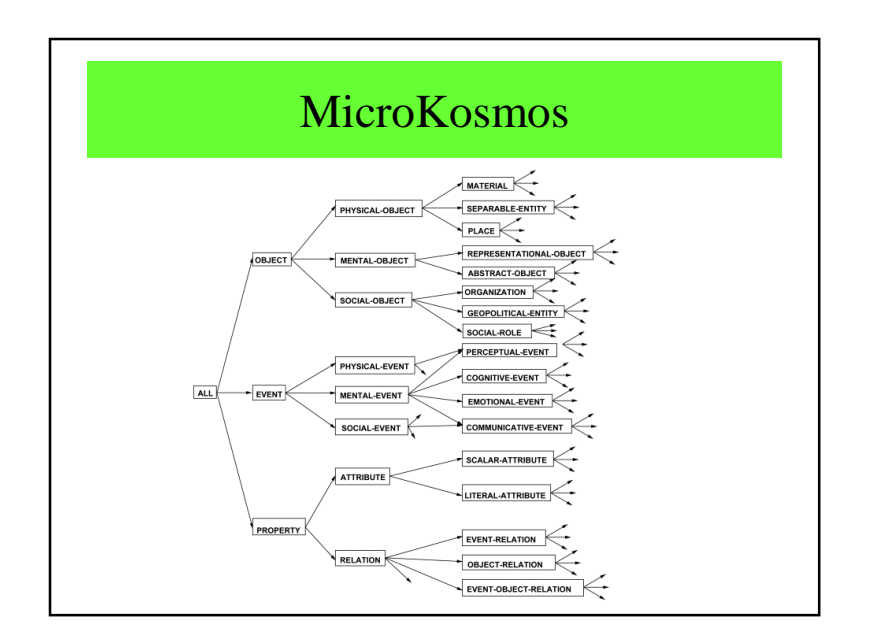

# Linguaggi informatici

- KIF
- Derivati da XML
	- SHOE
- XOL
- RDF e RDF(S)
- OIL
- DAML+OIL
- –**OWL**

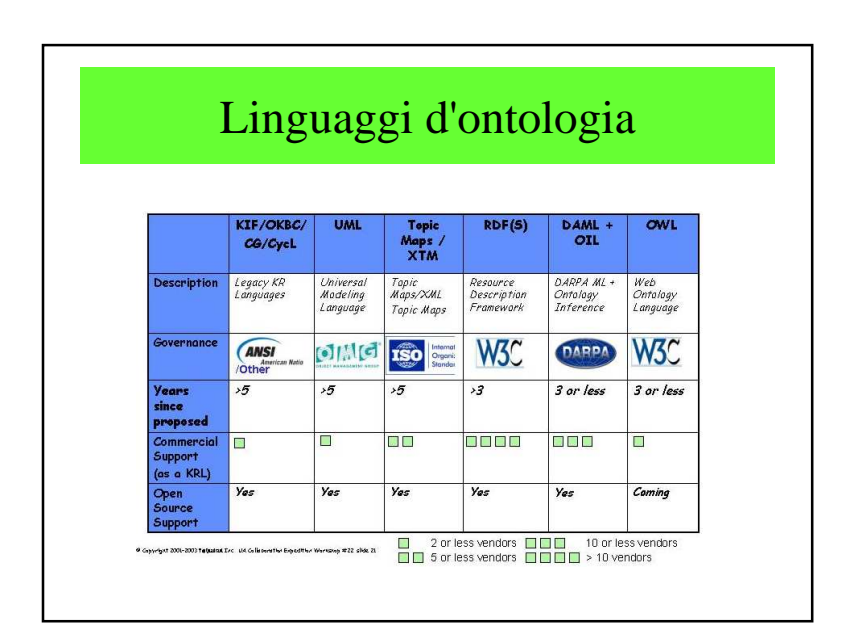

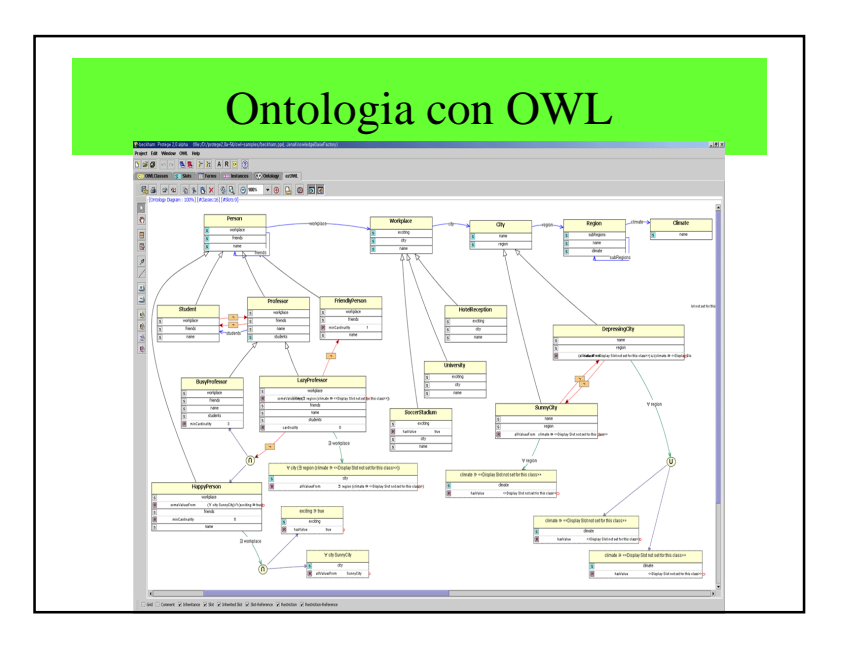

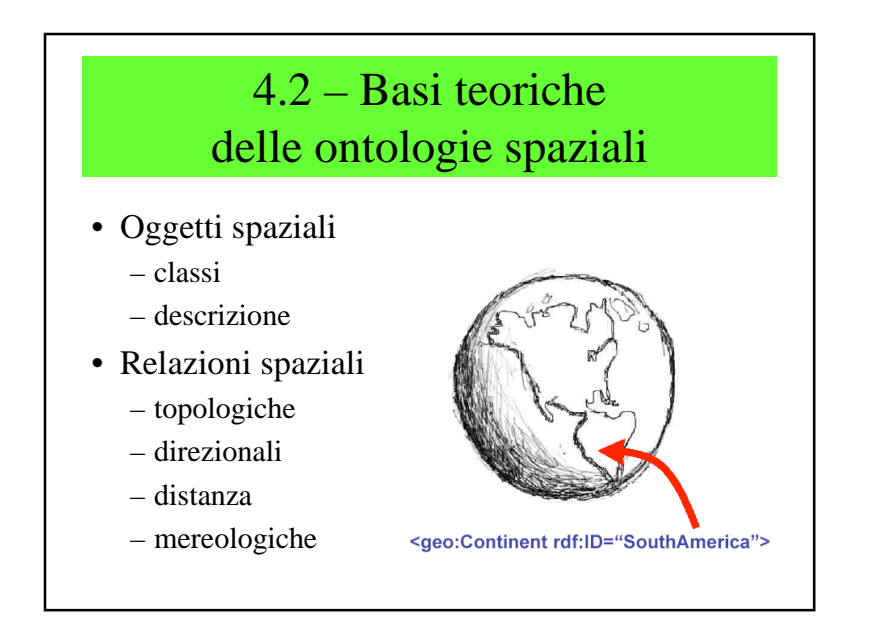

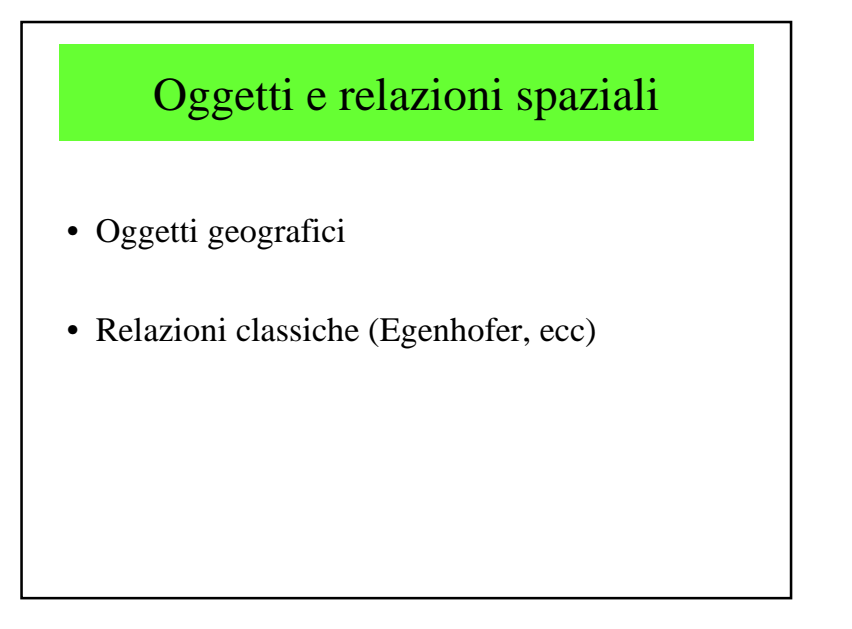

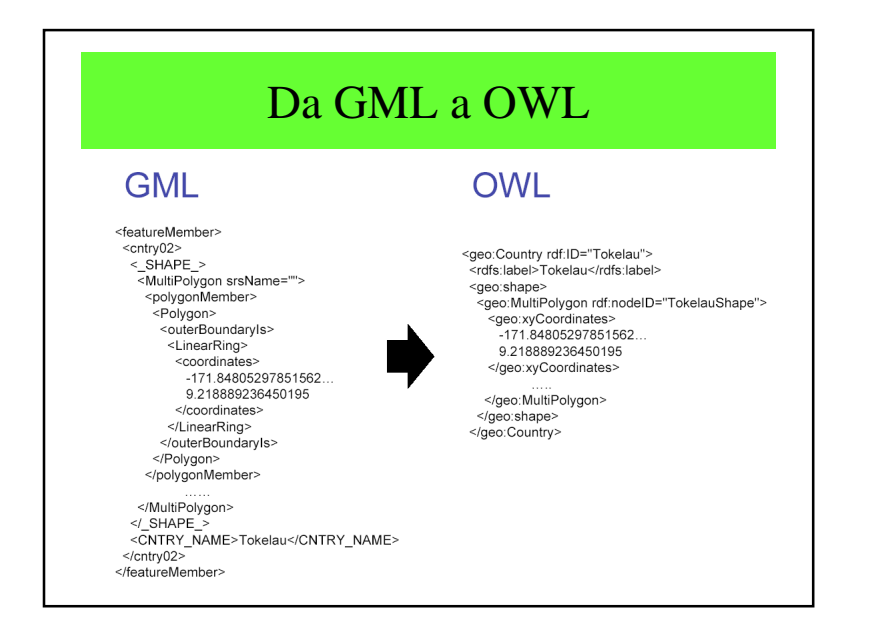

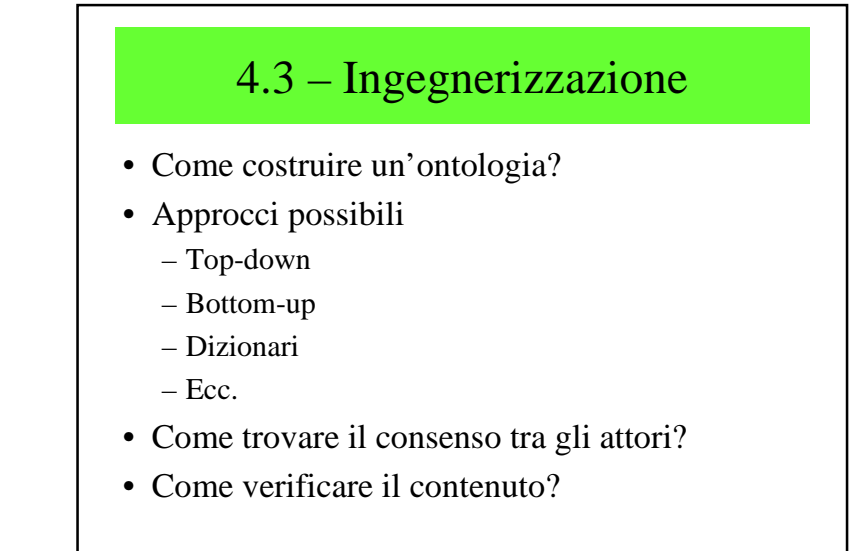

## Progettazione collaborativa

- Interoperabilità dei sistemi
- Uso d'ontologie
- Ontologia = vocabolario
- • $=$  rete semantica
- Progetto *Towntology* per una ontologia urbana

# Approccio bottom-up

- Partire dagli oggetti comuni
- Aggregarli in oggetti più generali
- Poco a poco costruire concetti più generali

## Approccio top-down

- Definire i concetti di più alto livello
- Creare la rete semantica dall'alto
- Aggiungere i concetti specifici partendo dai concetti più generali.
- In alcuni casi: difficoltà di integrare gli oggettireali

### Consenso

- Due attori hanno due visioni differenti del mondo
- « *Ad ognuno la sua verità* »
- Risolvere i conflitti
- Ci sono due definizioni dello stesso concetto
	- definire due concetti differenti
	- conservare le due definizioni

# 4.4 – Progetto TOWNTOLOGY

- Creazione di una ontologia per l'urbanistica
- Prima tappa a Lione (2002-2003)– Pianificazione stradaria (in francese)

 $- \approx 900$  concetti

- Seconda tappa (2003-2004)
	- Impostazione di una rete COST
	- Estensione a altre lingue
	- Descrizione della mobilità
- Sito web:
	- http://lisi.insa-lyon.fr/~twonto

## Principi di Towntology

- 
- 
- 
- 
- **•** Presentazione visuale  $\frac{\partial^2 \mathbf{r}}{\partial x^2} = \frac{\partial^2 \mathbf{r}}{\partial x \partial y}$ <br>
Struttura d'ipertesto  $\frac{\partial^2 \mathbf{r}}{\partial x \partial y} = \frac{\partial^2 \mathbf{r}}{\partial y \partial x}$ <br>
Origine delle definizioni  $\frac{\partial^2 \mathbf{r}}{\partial y \partial y} = \frac{\partial^2 \mathbf{r}}{\partial x \partial y}$ <br>
Possibi
- 
- 
- 
- 9 relazioni:
	- *<sup>è</sup> fatto di*
	- *<sup>è</sup> composto di*
	- *<sup>è</sup> localizzato a*
- *<sup>è</sup> utilizzato per*
- *<sup>è</sup> localizzato su*
- *<sup>è</sup> un*
- *<sup>è</sup> un sotto-insieme di*
- *dipende da*
- è uno strumento per

# Progetto *Towntology*

• Progettare un'ontologia

– città

- urbanistica
- Lavoro attuale: INSA (LIRIS + EDU)
- Progetto COST
	- Université de Liège
	- Queens University of Belfast
	- Münster Universität
	- Universidad Politécnica de Madrid
	- Università della Basilicata

### A Lione

- Pianificazione delle strade
	- Attualmente >800 concetti (in francese)
	- Grafo, relazioni, definizioni, foto, ecc.
	- Solo in francese

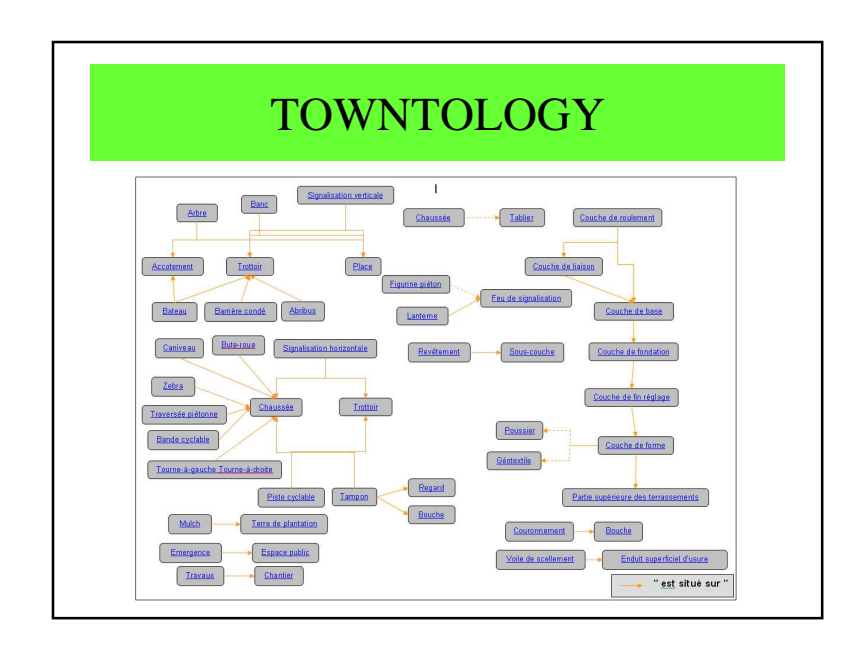

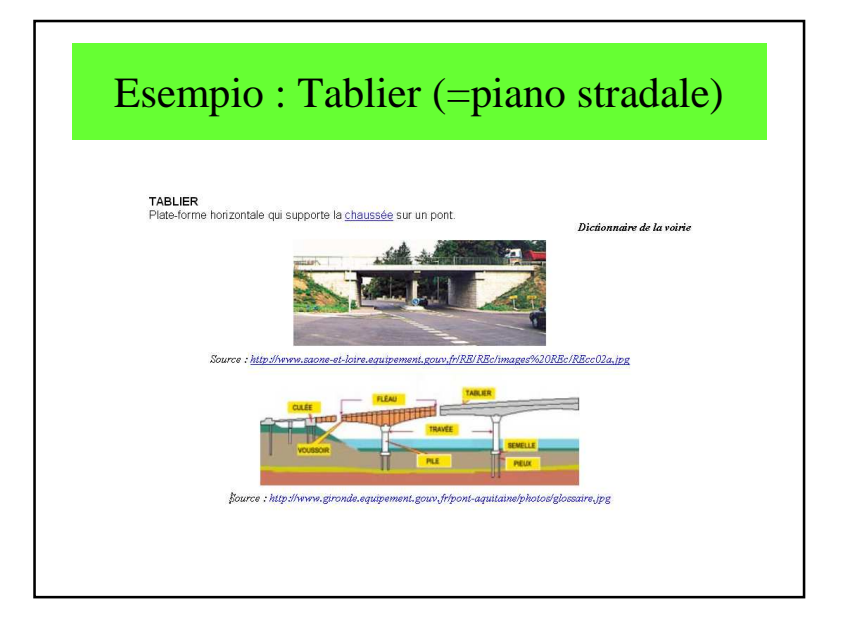

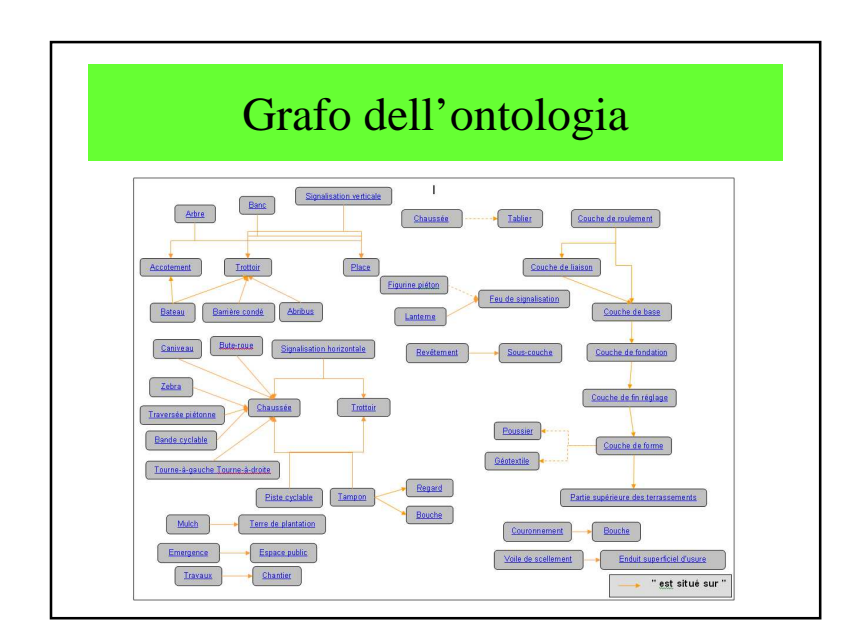

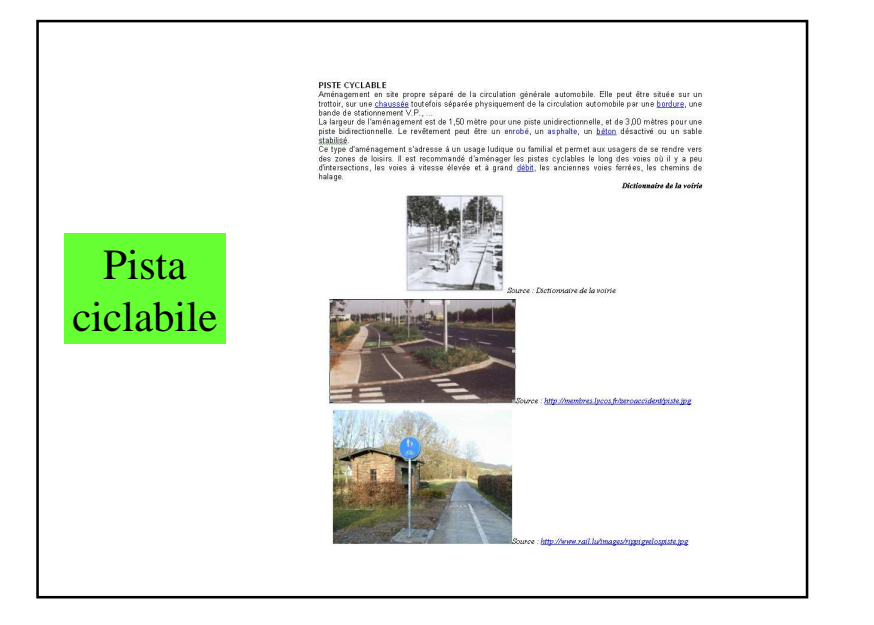

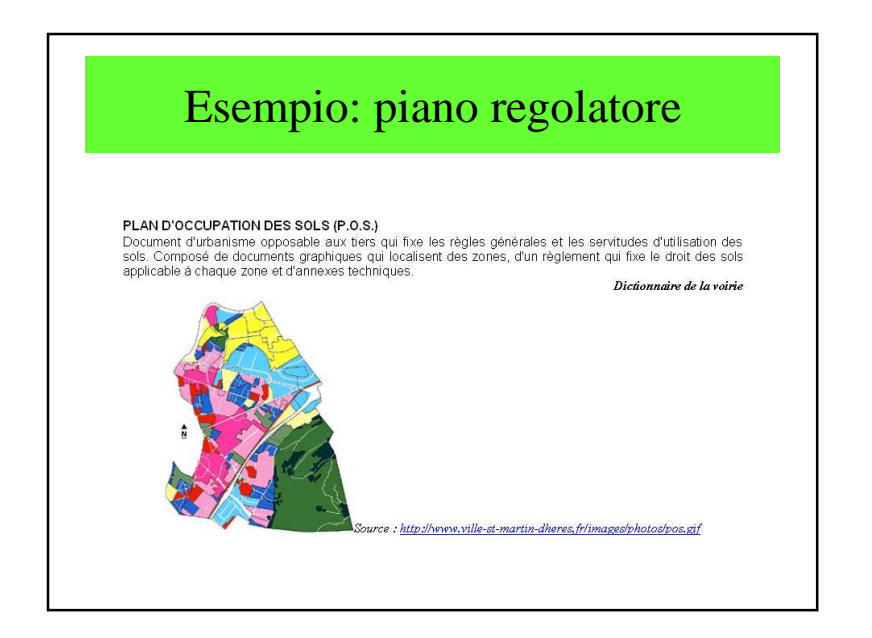

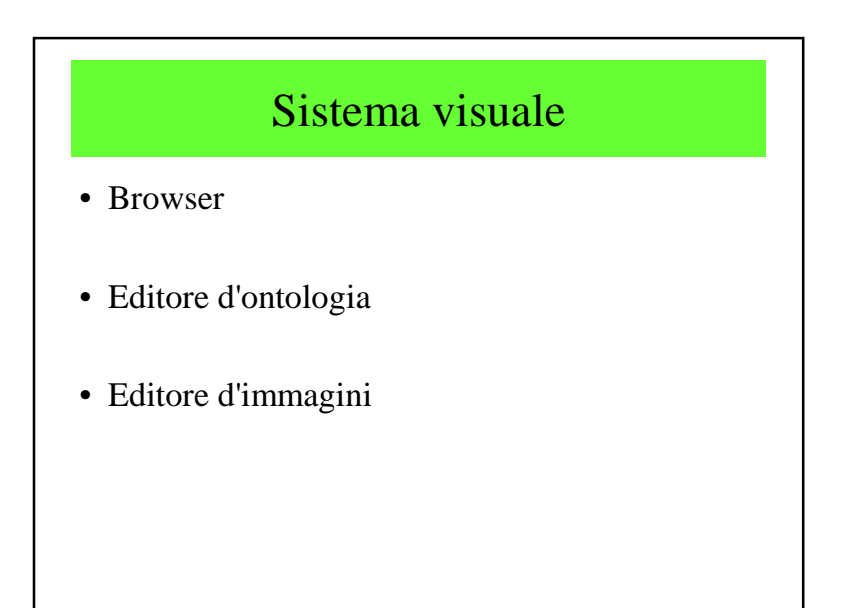

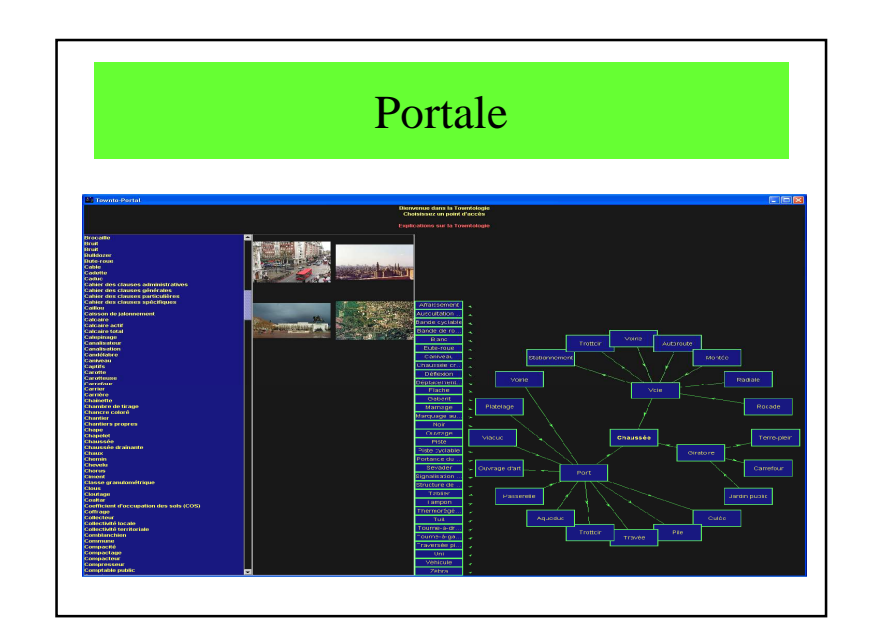

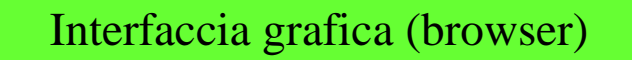

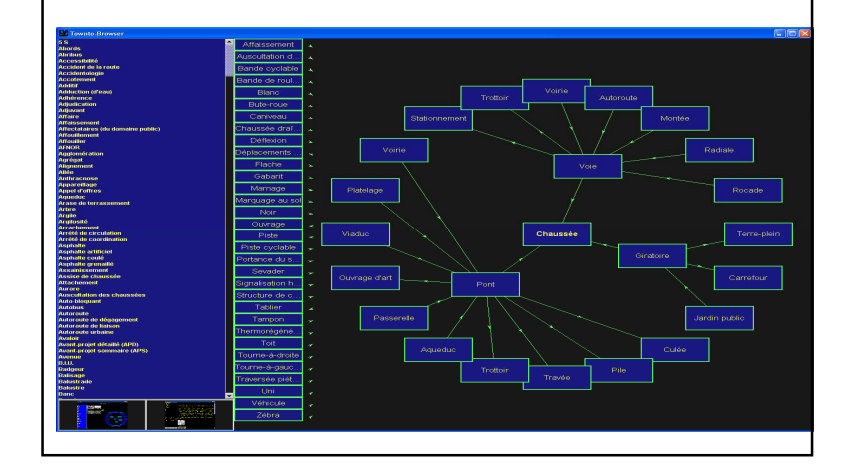

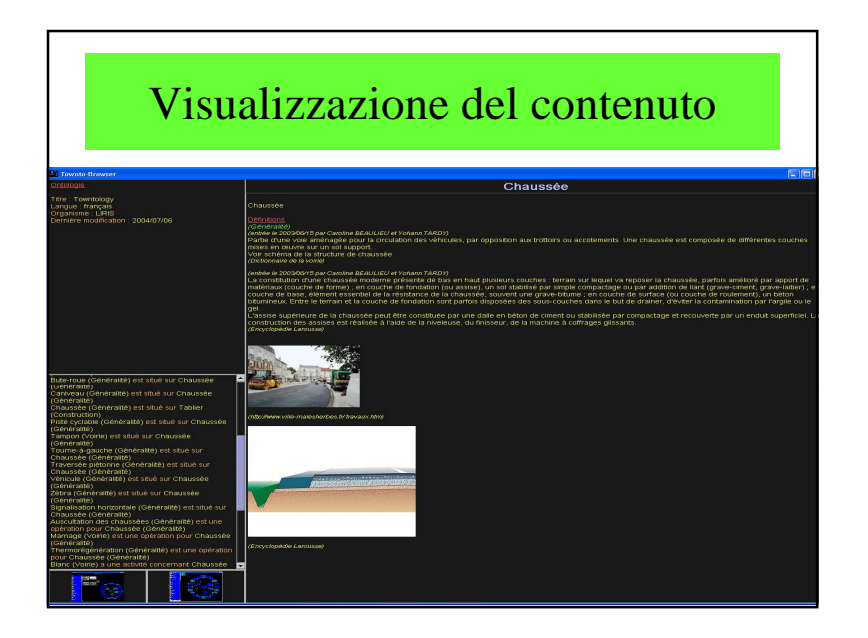

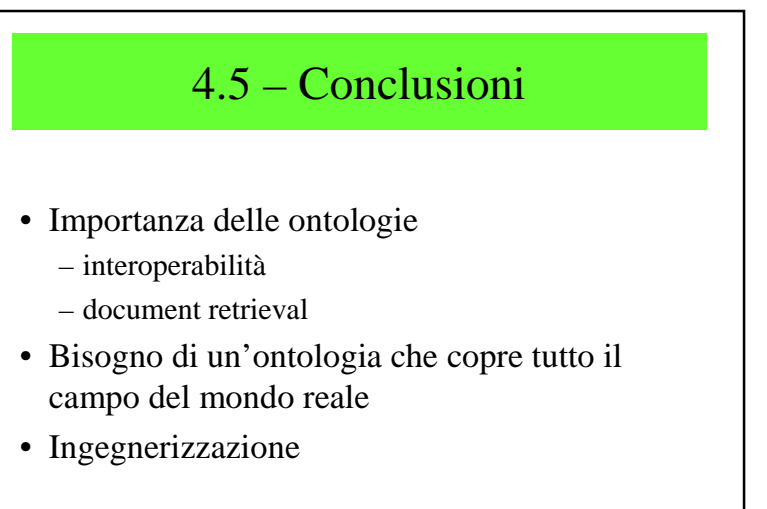

### Portali d'Ontologie

- http://www.fb10.uni-<br>bremen.de/anglistik/langpro/webspace/jb/infopages/ontology/ontology-root.htm
- http://www.isi.edu/geoworlds/
- http://mcmcweb.er.usgs.gov/sdts/standard.html
- http://ontology.buffalo.edu/
- GML : http://www.opengis.net/gml/index.htm
- Beni culturali: http://eprints.ecs.soton.ac.uk/6147/
- http://esw.w3.org/topic/GeoInfo
- http://www.comp.leeds.ac.uk/brandon/cosit03ontology/
- http://mcmcweb.er.usgs.gov/sdts/SDTS\_standard\_oct91/part2. html.html